## **How To Download Brushes For Photoshop Mac !!HOT!!**

Cracking Adobe Photoshop is not as straightforward as installing it. It requires a few steps to bypass the security measures that are in place. First, you must obtain a cracked version of the software from a trusted source. Once you have downloaded the cracked version, you must disable all security measures, such as antivirus and firewall protection. After this, you must open the crack file and follow the instructions on how to patch the software. Once the patching process is complete, the software is cracked and ready to use.

## **[Photoshop CC 2015 Version 16](http://sitesworlds.com/impetigo/check/?helpless=UGhvdG9zaG9wIENDIDIwMTUgdmVyc2lvbiAxNgUGh&eden=/ZG93bmxvYWR8QUM3WVdKeGFYeDhNVFkzTWpVNU1qVTNOSHg4TWpVNU1IeDhLRTBwSUZkdmNtUndjbVZ6Y3lCYldFMU1VbEJESUZZeUlGQkVSbDA)**

I am not sure why Photoshop would want to reorganize the way it shows text layers in its Layers panel. By default, it displays the Text Layer by default. In my opinion, this is the correct default because the bottom layer is always the Background layer. After all, this is where text is placed, which is by default the way Photoshop places text, regardless of what text layer you assigned to a document. There is no need to add a new layer, use the Free Transform tool to set the top layer's Opacity between 0% and 100% and then return to the main Layers panel and export the image. You can also use this method to create an animation, so long as you do not change the Opacity of the layer while the animation is playing. This is a great option for creating new styles and layers. All you need is one layer that you can add a 3D effect to and keep the opacity on. If you are willing to sacrifice your images' integrity, you can use Photoshop's blur feature to remove unwanted objects from your images. I am still looking for a way to use this functionality without losing all my layers, however. Maybe you could use it as a final step in an editing workflow and then cancel it and import back in all your layers? I will keep exploring this feature and other potential uses. The new Style panel consolidates the Ruler, Guides, and Character options into one neat little place. You can adjust the color of any built-in guide. Selecting a new type of guide lets you make adjustments to its color and dimensions. You can import a Dialog box from Photoshop CS4. Enter this, and you get access to a wide array of different shapes and selections you can use when it comes time to recreate these options in Photoshop.

## **Download Photoshop CC 2015 Version 16License Code & Keygen {{ last releAse }} 2022**

You're able to move the eraser tool or the source area inside or outside the image, depending on what you'd like to erase. You can also snap to the closest edge of the image, so you can ensure that there's no unwanted remnants of your work left over. Additionally, you have the option to remove eraser strokes that you may have made in the previous step. **What It Does:** Overlay effects, like reflections and patterns, are activated by simply positioning them above the background and assigning them to an input slot. To make more complicated, set out reflections or patterns, you must define the dimensions and position of each item. Another nifty feature is Optical Flares. You can now easily create moving patterns and overlay them one on top of the other. **What It Does:** Adjust settings on individual layers to modify their opacity or color temperature. You can use the Color Lookup panel to apply an image on top of any layer to use as a basis for modifying the colors of your project. You can also change the colors of individual pixels. In the Select menu, you can clip the image and use the path window to define which areas of the image you want to edit. To modify the background, you can apply a new or different image as a data source. **What It Does:** A Blur effect that you can adjust depending on the layer opacity. You can also use the Drop Shadow effect to simulate the look of ancient wood grains or the ripple effect to turn a water stream into a wave. Finally, in the Brush panel, you can make your brush a smart brush by opening the Brush, Paths and Filters panels to create a new brush or infill. e3d0a04c9c

## **Photoshop CC 2015 Version 16 With Licence Key Full Product Key [Mac/Win] x32/64 {{ finaL version }} 2022**

Adobe Sensei, a new AI engine for Photoshop, will employ artificial intelligence to enable you to create image-based landmarks, detect and recognize objects, and process historical data to create brand-specific images. The AI can also detect that the photo was taken from different angles and positions, such as from a different angle where the sun is in different locations or on a different day. By inference, it can analyze that the subjects your camera could have missed are not the ones you selected. The magic that happens is powered by Adobe Sensei AI, and it's a new workspace within Photoshop with filters designed to add and refine image edits using simple sliders. It automatically adjusts your image, making it easier to get the right look. It can detect elements in images and then insert those in the image to make edits. For example, with "Crop to Edit," you can crop photos and apply filters to crops to create effects like a vintage look using different filters. Apart from this, what you get for your \$99 a year - or \$400 as a decade's subscription - depends on the version. Photoshop CC 2019 costs \$10 more than the previously \$150-selling version of CC 2018, and does not yet include the new video editing capabilities which Premiere Pro does. The hybrid CC 2020 package will cost \$10 more than the \$240 hybrid that comes with PS CC Elements 2019 for Windows, and both that and Elements 2019/20 for Mac (Opens in a new window) will cost \$50 more than the \$100 boxed version of Elements 2018.

css3ps photoshop plugin download photoshop css download photoshop css download for pc photoshop css free download csp photoshop download photoshop cs1 free download adobe photoshop cs11 free download download photoshop cs10 full crack adobe photoshop cs 14 free download download adobe photoshop windows 8 64 bit

In order to edit the raw image data into a seamless, editable and manipulatable format, Photoshop used for the first time the large multi-layered raw files and the newly created formats The result was Image editing made easy with advanced features. The incompressible working format derived from the early DaVinci manuscripts that was simplified to augment the user interface is now known as Photoshop layers. The format itself was known as channels in 1998. Photoshop generates several raw files such as Layer.psd, halation.psd, \*layer3.psd, \*layer4.psd, layer6.psd, Layer7.psd and Layer8.psd. The Layer8.psd file is referred as the default file name, which is saved in the root folder of the file storage system. Photoshop was launched in 1990 software sector. It is developed by Adobe company and its working format is Photoshop raw image format. This file format is originally a raw binary file format and they are difficult to edit properly. Photoshop 3.0 is launched and low level layer files, PSD and HDF files are added. As of now it is the most used image editing software in the world. This software allows you to edit RAW files. Photoshop and Illustrator – Another design software, known as Adobe Illustrator is developed and created by Adobe company which is a vector graphics software. The most important feature of the Adobe Illustrator is the ability to create vectorbased art. It preserves the transparency of images used for the design feature. Great as a way for construction of items like unique logos, files, and graphics.

For the rest of this series we will take a close look at key areas where Photoshop still reigns supreme in modern creative design work: Visual Effects and Compositing. We will explore a variety of examples and how to create similar effects using the native features. **Adobe Photoshop –** Adobe is the world's unprecedented creative and multimedia software tycoon. And for Adobe, Photoshop is the flagship project that redefined the way images are edited and treated. Over that, it revolutionized the graphic designing vertical, which further inspired millions of artists worldwide. Overall, Adobe Photoshop is the best option for experienced designers in need of highly advanced photo creation and editing features. Photoshop's tool kit is built for a variety of use cases and is highly adaptable. However, this flexibility comes at the expense of an easy learning curve. Looking for more? Check out the full range of new features from Adobe Photoshop and Adobe Photoshop Elements, or head over to Envato Tuts+ for more design related content – such as this round up of the 50+ Best Photoshop Templates From Envato Elements! You can also learn how to create a sketch Photoshop effect, change eye color in Photoshop, remove a person from a photo, and more. The full set of new features and capabilities are:

- Share for Review, new tool that enables a team of users to work on the same image simultaneously and easily via web, tablet or mobile device across all major browsers and operating systems. The resulting file is stored on the team member's device and automatically synchronized locally when they go back to Photoshop.
- "Lasso" Selection improvements: With two new tools, the Lasso tool can shift and refine the active selection. When active, the green Lasso box now displays external guides to help users detect and measure the exact outline of the subject. In addition, more precise Touching identifies and marks the exact area of the subject that responds to the active selection.
- Grayscale Adjustment: Lighten or darken colors in an image or selected areas through four new filters. The new Color Range tool can select specific colors, and new Stroke and Pattern tools can create graphics patterns or strokes using the current active selection.
- Photo-Effect: The Photo-Effect gesture (beta) is a one-click way to change your photo's color, appearance, style or mood. This technology leverages Adobe Sensei's machine-learning capabilities to understand the emotional state of a photo when a user takes a photo and applies the Photo-Effect gestural to the image.
- "Field Replicate": "Field Replicate" enables users to replicate one object or action on a new location in their Photoshop file.
- App for iOS, invites are issued today to select Photoshop CC creative community users worldwide. More than 16 million active community members plan to participate in the first phase of the program.
- Preview browser extensions, soon to be available in the Mac App Store, add a number of new features to the Photoshop app on the web, including a one-click Delete tool in a web browser to remove objects and eliminate the need for the traditional "Edit" menu.
- Face Finder, a new Photos Album app on Facebook and iOS, recommends people in your photos that you might know, enabling to connect with those in your photos and upload their photos to Facebook.
- "Delete" tool, optimized for mobile devices, includes a sneak peek of Fill, a new Fill tool that can remove unwanted people, objects or whole objects from an image.
- Image settings, new panel makes it easy to adjust image settings for web, print and mobile.
- Sketch tool, powered by Adobe Sensei AI, turns the tools in your photo editing arsenal into a modern cloud-sponsored graphics editor.
- "Find" panel, helps users find the most relevant images in a library space, removing the need to browse through all the images and organize them.

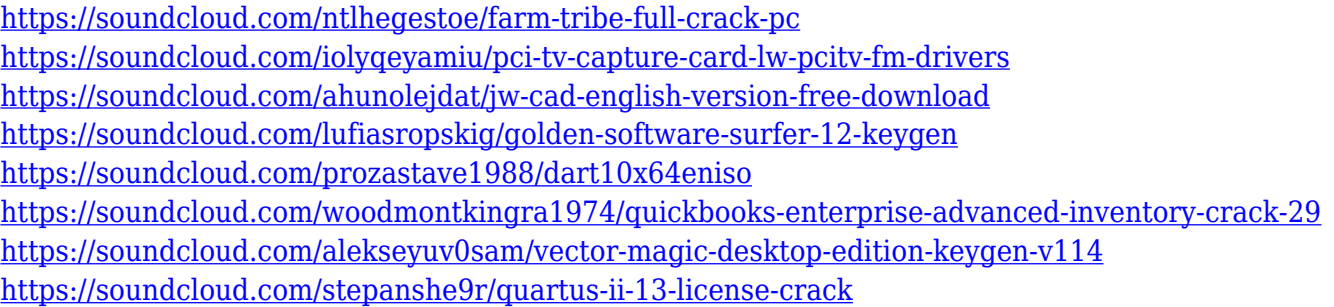

The rendering engine will ensure the best performance and graphics speed. An adjustment to the consistency of text and shapes will make editing a lot easier. For example, check out the shapes available in the Text panel and the text line feature, and how you can snap the text as shown in this image.

Trim the edges of your assets, apply transforms, and scroll through your images. You can crop, rotate, and resize almost anything on the screen. All these features make editing and retouching much easier. Enhance the images with the built-in tools along with the ease with which you can paint with a selection guide and then transform the selection using this tool. These features help you organize and manage your assets and edit them easily.

Whether you are an illustrator or not, with the latest versions of Photoshop you can use Illustrator and Photoshop smartly to produce your highest quality files. The combination of Illustrator and Photoshop works well, even though you must learn new techniques and tools. Use the Property inspector to understand what each symbol, line, image, and other information is for. If you want something very specific to your project, you can always make use of the search tools. Adobe products have Match-Ups that are built into many of Photoshop's features. You can go directly to any feature in Photoshop and see what Match-Ups should be used to create a powerful combination.

Duplicating an element, either a layer or the full document, is a lot easier. You can duplicate an object either directly or by making a "Smart Object" of it. Before doing so, you may have to change a few settings, such as cropping the image or adding a layer.

<https://travestisvalencia.top/free-download-photoshop-cs6-for-windows-8-1-64-bit-full/>

[https://www.asdnocincorsa.it/wp-content/uploads/2023/01/Download-free-Adobe-Photoshop-CS5-Wit](https://www.asdnocincorsa.it/wp-content/uploads/2023/01/Download-free-Adobe-Photoshop-CS5-With-Serial-Key-For-PC-updAte-2022.pdf) [h-Serial-Key-For-PC-updAte-2022.pdf](https://www.asdnocincorsa.it/wp-content/uploads/2023/01/Download-free-Adobe-Photoshop-CS5-With-Serial-Key-For-PC-updAte-2022.pdf)

[https://insuranceplansforu.com/adobe-photoshop-2021-version-22-1-1-lifetime-activation-code-lifetim](https://insuranceplansforu.com/adobe-photoshop-2021-version-22-1-1-lifetime-activation-code-lifetime-patch-2023/) [e-patch-2023/](https://insuranceplansforu.com/adobe-photoshop-2021-version-22-1-1-lifetime-activation-code-lifetime-patch-2023/)

<https://paddlealberta.org/wp-content/uploads/2023/01/darysho.pdf>

<https://kumarvihaan.in/adobe-photoshop-free-download-online-exclusive/>

[https://kufm.net/wp-content/uploads/2023/01/Photoshop\\_CC\\_2015\\_version\\_16.pdf](https://kufm.net/wp-content/uploads/2023/01/Photoshop_CC_2015_version_16.pdf)

[https://practicalislam.online/wp-content/uploads/2023/01/Photoshop-CC-2018-Hack-Activation-Code-](https://practicalislam.online/wp-content/uploads/2023/01/Photoshop-CC-2018-Hack-Activation-Code-X64-Latest-2023.pdf)[X64-Latest-2023.pdf](https://practicalislam.online/wp-content/uploads/2023/01/Photoshop-CC-2018-Hack-Activation-Code-X64-Latest-2023.pdf)

<https://teenmemorywall.com/adobe-photoshop-2021-download-serial-key-pc-windows-3264bit-2023/> [https://socialmedyam.com/wp-content/uploads/2023/01/Download\\_Photoshop\\_2022\\_Version\\_231\\_Ser](https://socialmedyam.com/wp-content/uploads/2023/01/Download_Photoshop_2022_Version_231_Serial_Number_Full_Torrent_MacWin_x3264_2023.pdf) ial Number Full Torrent MacWin x3264 2023.pdf

[https://www.lr-fyzio.cz/wp-content/uploads/2023/01/Free-Download-Eyelashes-For-Photoshop-TOP.p](https://www.lr-fyzio.cz/wp-content/uploads/2023/01/Free-Download-Eyelashes-For-Photoshop-TOP.pdf) [df](https://www.lr-fyzio.cz/wp-content/uploads/2023/01/Free-Download-Eyelashes-For-Photoshop-TOP.pdf)

[https://www.dpfremovalnottingham.com/2023/01/02/free-download-adobe-photoshop-latest-full-versi](https://www.dpfremovalnottingham.com/2023/01/02/free-download-adobe-photoshop-latest-full-version-setup-2021/)

[on-setup-2021/](https://www.dpfremovalnottingham.com/2023/01/02/free-download-adobe-photoshop-latest-full-version-setup-2021/)

[ull-3264bit-updated-2022/](https://thefrontoffice.ca/photoshop-2021-version-22-1-1-download-free-full-product-key-product-key-full-3264bit-updated-2022/)

<http://plantsacademy.com/download-free-adobe-photoshop-lightroom-3-64-bit-better/> [https://marketmyride.com/wp-content/uploads/2023/01/Download-Adobe-Photoshop-CC-2019-Licenc](https://marketmyride.com/wp-content/uploads/2023/01/Download-Adobe-Photoshop-CC-2019-Licence-Key-For-Windows-x3264-2022.pdf) [e-Key-For-Windows-x3264-2022.pdf](https://marketmyride.com/wp-content/uploads/2023/01/Download-Adobe-Photoshop-CC-2019-Licence-Key-For-Windows-x3264-2022.pdf) <https://grxgloves.com/free-download-photoshop-c6-full-version-better/>

[https://thefrontoffice.ca/photoshop-2021-version-22-1-1-download-free-full-product-key-product-key-f](https://thefrontoffice.ca/photoshop-2021-version-22-1-1-download-free-full-product-key-product-key-full-3264bit-updated-2022/)

<https://thecluelesscoffee.com/wp-content/uploads/2023/01/vandham.pdf> [https://www.oceanofquotes.com/wp-content/uploads/2023/01/Photoshop-Cs3-Download-Gezginler-N](https://www.oceanofquotes.com/wp-content/uploads/2023/01/Photoshop-Cs3-Download-Gezginler-NEW.pdf) [EW.pdf](https://www.oceanofquotes.com/wp-content/uploads/2023/01/Photoshop-Cs3-Download-Gezginler-NEW.pdf) [https://www.cooks.am/wp-content/uploads/2023/01/Download-free-Photoshop-2021-Version-225-Torr](https://www.cooks.am/wp-content/uploads/2023/01/Download-free-Photoshop-2021-Version-225-Torrent-Product-Key-Full-PCWindows-3264bit-2023.pdf) [ent-Product-Key-Full-PCWindows-3264bit-2023.pdf](https://www.cooks.am/wp-content/uploads/2023/01/Download-free-Photoshop-2021-Version-225-Torrent-Product-Key-Full-PCWindows-3264bit-2023.pdf) <https://overtorneaevenemang.se/wp-content/uploads/2023/01/xanttabb.pdf> [https://ejobsalert.in/wp-content/uploads/2023/01/Adobe-Photoshop-2021-Version-2201-With-Product-](https://ejobsalert.in/wp-content/uploads/2023/01/Adobe-Photoshop-2021-Version-2201-With-Product-Key-x3264-Hot-2022.pdf)[Key-x3264-Hot-2022.pdf](https://ejobsalert.in/wp-content/uploads/2023/01/Adobe-Photoshop-2021-Version-2201-With-Product-Key-x3264-Hot-2022.pdf) [https://kmtu82.org/photoshop-2021-version-22-3-1-with-license-code-for-mac-and-windows-lifetime-r](https://kmtu82.org/photoshop-2021-version-22-3-1-with-license-code-for-mac-and-windows-lifetime-release-2023/) [elease-2023/](https://kmtu82.org/photoshop-2021-version-22-3-1-with-license-code-for-mac-and-windows-lifetime-release-2023/) [https://www.uni-karteikarten.de/wp-content/uploads/2023/01/Download-free-Photoshop-2022-Keygen](https://www.uni-karteikarten.de/wp-content/uploads/2023/01/Download-free-Photoshop-2022-Keygen-Windows-1011-last-releAse-2022.pdf) [-Windows-1011-last-releAse-2022.pdf](https://www.uni-karteikarten.de/wp-content/uploads/2023/01/Download-free-Photoshop-2022-Keygen-Windows-1011-last-releAse-2022.pdf) <https://knoxvilledirtdigest.com/wp-content/uploads/2023/01/ghynar.pdf> [http://nbhairenterprise.com/wp-content/uploads/2023/01/Photoshop-2021-Version-2211-License-Key-](http://nbhairenterprise.com/wp-content/uploads/2023/01/Photoshop-2021-Version-2211-License-Key-Full-2022.pdf)[Full-2022.pdf](http://nbhairenterprise.com/wp-content/uploads/2023/01/Photoshop-2021-Version-2211-License-Key-Full-2022.pdf) [https://www.wangfuchao.com/wp-content/uploads/2023/01/Adobe-Photoshop-08-Full-Free-Download-](https://www.wangfuchao.com/wp-content/uploads/2023/01/Adobe-Photoshop-08-Full-Free-Download-LINK.pdf)[LINK.pdf](https://www.wangfuchao.com/wp-content/uploads/2023/01/Adobe-Photoshop-08-Full-Free-Download-LINK.pdf) [https://nutacademia.com/wp-content/uploads/2023/01/Adobe-Photoshop-70-Download-Setup-For-Fre](https://nutacademia.com/wp-content/uploads/2023/01/Adobe-Photoshop-70-Download-Setup-For-Free-Webforpc-TOP.pdf) [e-Webforpc-TOP.pdf](https://nutacademia.com/wp-content/uploads/2023/01/Adobe-Photoshop-70-Download-Setup-For-Free-Webforpc-TOP.pdf) <https://nvested.co/photoshop-2021-version-22-5-1-lifetime-activation-code-2022/> <https://gtpsimracing.com/wp-content/uploads/2023/01/janhanb.pdf> [http://arturoflakesmulticolor.com/wp-content/uploads/2023/01/Download-Preset-Tone-Photoshop-UP](http://arturoflakesmulticolor.com/wp-content/uploads/2023/01/Download-Preset-Tone-Photoshop-UPD.pdf) [D.pdf](http://arturoflakesmulticolor.com/wp-content/uploads/2023/01/Download-Preset-Tone-Photoshop-UPD.pdf) [https://coi-csod.org/wp-content/uploads/2023/01/Sketch-Effect-Photoshop-Action-Free-Download-FR](https://coi-csod.org/wp-content/uploads/2023/01/Sketch-Effect-Photoshop-Action-Free-Download-FREE.pdf) [EE.pdf](https://coi-csod.org/wp-content/uploads/2023/01/Sketch-Effect-Photoshop-Action-Free-Download-FREE.pdf) [https://ccazanzibar.com/wp-content/uploads/2023/01/Photoshop\\_CC\\_2015\\_version\\_18.pdf](https://ccazanzibar.com/wp-content/uploads/2023/01/Photoshop_CC_2015_version_18.pdf) <https://blu-realestate.com/?p=198800> [https://thenetworkcircle.com/wp-content/uploads/2023/01/Photoshop\\_2021\\_Version\\_222.pdf](https://thenetworkcircle.com/wp-content/uploads/2023/01/Photoshop_2021_Version_222.pdf) <https://jacksonmoe.com/wp-content/uploads/2023/01/helmann.pdf> [https://nordsiding.com/wp-content/uploads/2023/01/Photoshop-CC-2019-Download-free-With-Product](https://nordsiding.com/wp-content/uploads/2023/01/Photoshop-CC-2019-Download-free-With-Product-Key-Windows-1011-X64-2023.pdf) [-Key-Windows-1011-X64-2023.pdf](https://nordsiding.com/wp-content/uploads/2023/01/Photoshop-CC-2019-Download-free-With-Product-Key-Windows-1011-X64-2023.pdf) <http://youngcreativeschool.com/wp-content/uploads/2023/01/peliross.pdf> <https://womensouthafrica.com/adobe-photoshop-windows-7-free-download-full-version-top/> <http://modiransanjesh.ir/photoshop-2022-version-23-1-download-free-serial-key-win-mac-hot-2023/> [https://shoeytravels.com/wp-content/uploads/2023/01/Photoshop-2021-Download-Activator-latest-up](https://shoeytravels.com/wp-content/uploads/2023/01/Photoshop-2021-Download-Activator-latest-updaTe-2022.pdf) [daTe-2022.pdf](https://shoeytravels.com/wp-content/uploads/2023/01/Photoshop-2021-Download-Activator-latest-updaTe-2022.pdf) In addition to feature updates and cancellations, Adobe Photoshop is being replaced by new and

improved photo editing tools. Adobe announced the retirement of Photoshop after 39 years, replacing it with the new Creative Cloud application Photoshop CC. Creative Cloud is a subscriptionbased software instead of a fee-based program, with an all-inclusive membership fee that includes software updates for a set period of time. Beginning with the '2023 release, Adobe will be slowly migrating all current Photoshop software users over to the Creative Cloud train. Users who aren't

familiar with the Creative Cloud licensing model can buy a standalone Photoshop 2020 product for about \$250, or sign up for Photoshop for only \$50 a year, but there are also several ways to cut down on that price. Starting around mid-April 2020, Adobe will sunset Photoshop CS3, and Creative Cloud customers will have to choose an alternative application, such as Photoshop Elements or Photoshop Lightroom. The last version of Photoshop was released in 2010, with the final release of CS6 being available in 2013. Adobe released Photoshop CS4 in October 2008 and then announced the release of CS5 in January 2011. The company plans to continue supporting the program for the foreseeable future, but it's not clear just how long it will do so. The development path for the program changed in 2006 when Adobe retired the Macintosh version of Photoshop, Macintosh Photoshop CS3, and released it for Windows OS instead. Over the years, Adobe has discontinued several features and even product lines.